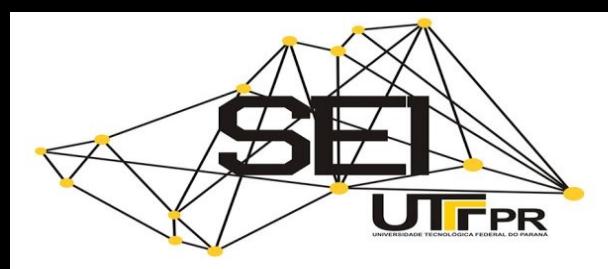

7º SEMINÁRIO DE EXTENSÃO E INOVAÇÃO

# **Desenvolvimento de jogos virtuais para o ensino de Cálculo I**

#### **RESUMO**

O presente artigo tem por objetivo apresentar um jogo virtual, em desenvolvimento, como ferramenta para o ensino de Cálculo. Para o desenvolvimento do jogo virtual chamado de **Rachacuca** estão sendo utilizados como base os jogos elaborados pelos alunos da respectiva disciplina no semestre 2017/1 da Universidade Tecnológica Federal do Paraná, campus Campo Mourão. Os jogos virtuais estão sendo desenvolvidos através do motor de jogos e IDE (*Integrated Development Environment*) Unity, sendo CSharp a linguagem de programação empregada no desenvolvimento dos mesmos. Além disso, os jogos estão sendo construídos focando nos sistemas *mobile*, especificamente, para o sistema operacional Android. Pretende-se experimentar o jogo com estudantes da disciplina da modalidade EAD para avaliação, tão logo esteja finalizado. O projeto está em fase inicial, no entanto, já conta com um jogo em estado de finalização, intitulado **RachaCuca**, que envolve os conteúdos de Funções, Limites, Derivadas e Integrais. Embora ainda em fase inicial, e não experimentado com estudantes, há grande motivação e expectativa para a continuidade do trabalho e realização das próximas etapas. Espera-se que o jogo possa servir como ferramenta de ensino que proporcione maior interesse e dinamismo às aulas de Cálculo Diferencial e Integral I, além de torná-las mais divertidas.

**PALAVRAS-CHAVE:** Cálculo Diferencial e Integral. Jogos. Unity. Android.

#### **Letícia Mazzo Portela**

leticiamportela@gmail.com Universidade Tecnológica Federal do Paraná, Campo Mourão, Paraná, Brasil.

#### **Claudete Cargnin**

[cargnin@utfpr.edu.br](mailto:lizandrafelix.enfermagem@gmail.com) Universidade Tecnológica Federal do Paraná, Campo Mourão, Paraná, Brasil.

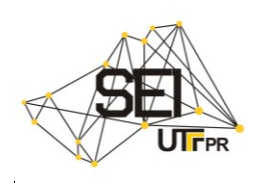

## **1 INTRODUÇÃO**

A sociedade atual presencia uma fase em que as tecnologias, em suas diversas faces, ganha cada vez mais espaço. Em vista disso, a inserção das tecnologias nos diversos âmbitos sociais tem proporcionado avanços significativos, que jamais seriam possíveis sem a existência das mesmas.

O âmbito educacional é um grande exemplo de como as tecnologias podem trazer benefícios. Hoje em dia os alunos não precisam estar fisicamente na universidade, por exemplo, graças à disseminação do ensino à distância. Os trabalhos escolares não precisam ser realizados necessariamente em uma biblioteca, já que basta digitar no navegador o assunto desejado e inúmeros resultados serão apresentados na tela do *smartphone*/computador.

Segundo dados divulgados pelo portal Exame em 2016, o brasileiro passa cerca de 3 horas por dia conectado ao celular. Além disso, considerando a população mais jovem, o tempo é ainda maior, podendo chegar a 4 horas por dia. (AMARAL, 2016).

Ainda segundo Amaral (2016), a utilização de aplicativos no celular possui índices altos, já que a maioria dos brasileiros, em 2016, utilizava de 8 a 10 aplicativos semanalmente.

Levando isso em conta, torna-se muito apropriado aliar tecnologia e educação. Por esse motivo, surgiu à ideia de aplicar a tecnologia, na forma de jogos virtuais, no ensino de Cálculo Diferencial e Integral I (Cálculo I) na Universidade Tecnológica Federal do Paraná (UTFPR), campus Campo Mourão.

Segundo Zarpelon, Resende e Reis (2017, p.3), a UTFPR, de modo geral, apresenta níveis altos de mau desempenho nas disciplinas da área das exatas, como Cálculo I, Geometria Analítica e Álgebra Linear, Física, etc., o que é algo frustrante, já que a maioria dos cursos da UTFPR conta com essas matérias para embasar o que será aprendido em momentos subsequentes em matérias mais específicas. Os autores afirmam também:

> Em particular, os índices de reprovação em Cálculo Diferencial e Integral I na UTFPR são elevados (...) a gama de cursos de graduação (tecnologias, engenharias e licenciaturas) cuja matriz curricular abarca a disciplina em questão: a mesma está presente em 81 dos 105 cursos ofertados em 13 câmpus da instituição.

Dessa forma, vê-se o quão importante torna-se a realização do trabalho aqui apresentado, pois se os índices de reprovação em Cálculo I são altos, ainda mais em uma instituição em que mais de 70% dos cursos ofertados contam com a respectiva disciplina, avalia-se como mais do que necessário a reversão dessa situação.

# **2 MÉTODOS**

No primeiro semestre de 2017 foi solicitado aos alunos da disciplina Cálculo I, modalidade à distância (EaD), ministrada pela professora Dra. Claudete Cargnin na

Página | 2

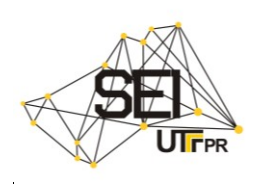

UTFPR, campus Campo Mourão, que confeccionassem jogos físicos abordando os conteúdos abordados na respectiva disciplina, com o intuito de compor a nota dos mesmos e, acima de tudo, consolidar o conhecimento adquirido por eles durante o semestre.

Com base nesses jogos físicos os jogos virtuais estão sendo desenvolvidos. Como os alunos elaboraram muitos jogos e, em sua maioria, jogos de tabuleiro, utiliza-se um grupo desses jogos para o desenvolvimento de um jogo virtual. Logo, o processo de criação se dá com a inspiração em vários componentes que, posteriormente, são condensados em um único produto: o jogo virtual.

Para a construção dos jogos virtuais está sendo utilizado o motor de jogo, ou *Game Engine*, Unity, que também é considerada uma IDE (*Integrated Development Environent*). É uma ferramenta muito reconhecida na área de desenvolvimento de jogos e que cresce cada vez mais, sendo isso justificado pelos inúmeros recursos e facilidades fornecidas pela ferramenta: interface gráfica; sistema de iluminação e som para os jogos; ser multiplataforma, ou seja, as aplicações desenvolvidas podem ser tanto para *desktop*, como para sistemas *mobile* e *web*; dentre outras características (CZOVNY, 2015).

A ferramenta Unity tem suporte para as linguagens de programação JavaScript e C# (CSharp) para a elaboração da parte lógica do jogo. Para o projeto dos jogos virtuais optou-se pela utilização da linguagem C#, por motivos de afinidade com a mesma.

Como já mencionado, as aplicações desenvolvidas com Unity são multiplataforma. Todavia, o projeto aqui apresentado está sendo elaborado com foco em aplicações *mobile*, pois como já apresentado na Introdução, os jovens, principalmente, passam boa parte do seu dia conectados ao celular, o que implica que teriam o acesso facilitado a um jogo, caso o mesmo já estivesse instalado em seu aparelho.

O sistema operacional *mobile* para o qual os jogos serão destinados corresponde ao Android, pelo menos em um primeiro momento. Essa decisão veio, sobretudo, do fato de que para publicar o jogo na Play Store, loja de aplicativos da Google (empresa proprietária do Android), não é necessário se preocupar tanto com os custos recorrentes disto, ao contrário, por exemplo, da Apple Store, loja de aplicativos para os sistemas iOS.

#### **3 RESULTADOS**

Como abordado na Introdução, o projeto encontra-se em fase inicial. No entanto, conta com um jogo virtual em estado de finalização, intitulado **RachaCuca**.

O **RachaCuca** é um jogo no formato *quiz*, sendo que as questões estão divididas em quatro temas que correspondem aos temas base da disciplina de Cálculo I: Funções, Limites, Derivadas e Integrais. Na Figura 1 é possível verificar a tela inicial do jogo, tela de temas e a tela com os níveis de dificuldade.

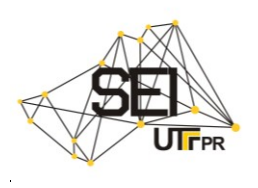

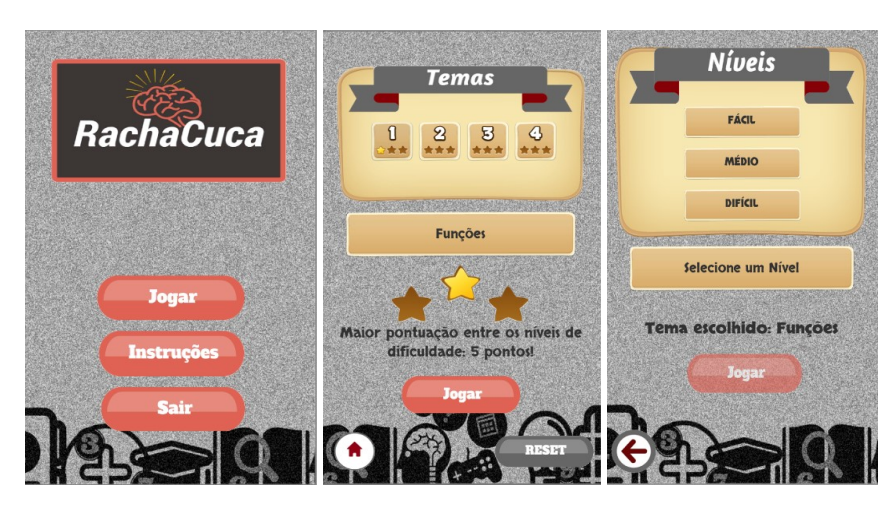

Figura 1 - Tela inicial do jogo, tela de temas e tela de níveis

Fonte: Autoria prória (2017).

Ao clicar no botão **Jogar** o usuário é direcionado para a tela de temas. Os temas estão enumerados de 1 a 4, assim, ao selecionar um dos botões com tais números, é exibido na mesma tela qual o nome do tema correspondente.

Ao selecionar o tema que deseja praticar e clicar em **Jogar**, o usuário é direcionado para uma tela onde o mesmo escolhe qual o nível de dificuldade das questões do respectivo tema, tela que também está representada na Figura 1, mais à direita.

As questões são objetivas, sendo compostas por quatro itens. O usuário só passa para a próxima questão caso acerte a questão atual, no entanto, não é um processo tão simplório, já que quanto mais tentativas o usuário leva para acertar as questões, menor será sua pontuação no final. A partir da Figura 2, é possível verificar a existência de um botão **Dica** na parte inferior da tela de cada questão, todavia, o mesmo só é habilitado caso a pessoa erre a questão.

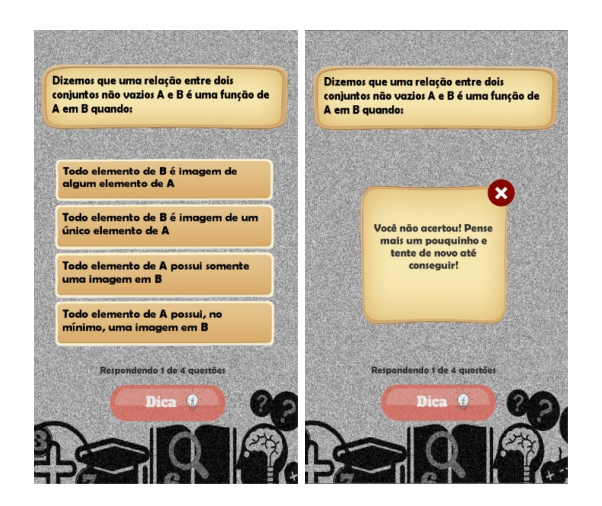

Figura 2 - Tela com uma das questões do jogo e tela com mensagem de erro

Fonte: Autoria própria (2017).

Ao errar a questão é exibida uma mensagem ao usuário indicando tal fato, como ilustrado à direita na Figura 2.

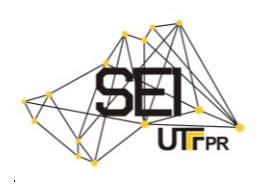

Caso o usuário opte por visualizar a dica da questão atual, como mencionado, basta selecionar o botão **Dica** e uma tela com a dica é exibida a ele, conforme a Figura 3 (à esquerda).

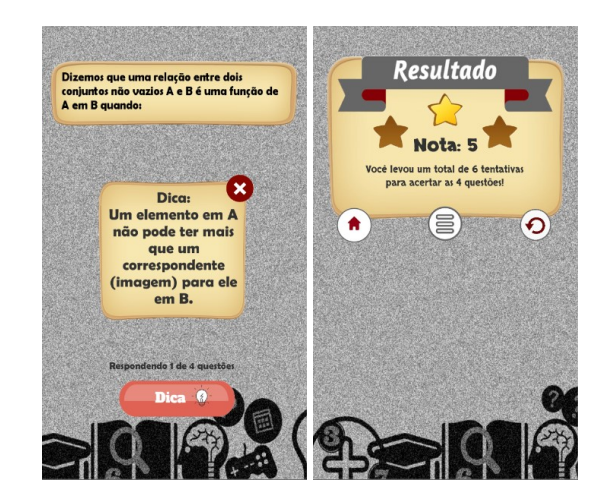

Figura 3 - Mensagem com dica e tela de resultado

Fonte: Autoria própria (2017).

Ao final do processo, é exibida uma tela, representada também na Figura 3 (à direita), constando a pontuação obtida pelo usuário, sendo que o mesmo pode optar por refazer o teste, ir para a tela de temas ou ir para tela inicial.

Como pôde ser visto na Figura 01, a tela inicial do jogo conta com outros dois botões, além do botão **Jogar**: **Instruções** e **Sair**. Assim, ao clicar em **Instruções** o usuário pode verificar quais os procedimentos necessários para se jogar o **RachaCuca**. Essa tela pode ser verificada à esquerda na Figura 4.

### Figura 4 - Tela de instruções do jogo e tela de apresentação

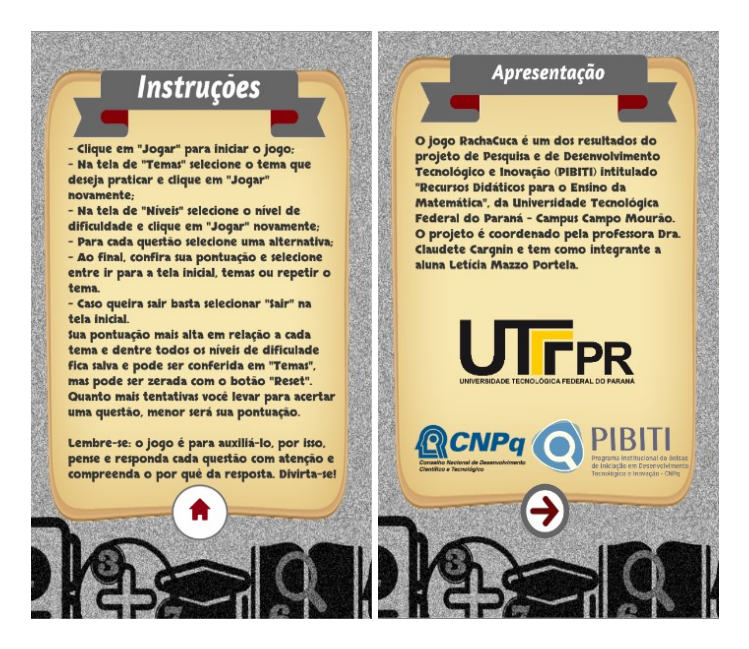

Fonte: Autoria própria (2017).

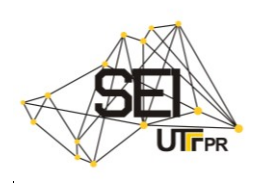

Obviamente, ao clicar no botão **Sair** o usuário encerra a aplicação. No entanto, mesmo que o usuário saia do jogo, sua pontuação mais alta em cada tema (em relação a todos os níveis de dificuldade) fica salva, podendo ser verificada na própria tela de temas, já representada na Figura 1. Caso o usuário queira zerar suas pontuações, basta clicar no botão "Reset" localizado no canto inferior direito da tela de temas.

O jogo conta com mais uma tela, que é a tela de apresentação, exibida ao usuário logo quando o jogo é iniciado. Essa tela, representada à esquerda na Figura 4, conta com uma breve descrição do projeto, elucidando quais as pessoas e entidades responsáveis por sua execução.

### **4 DISCUSSÃO**

O jogo **RachaCuca** precisa de mais alguns ajustes para sua completa finalização. Contudo, a partir do processo de desenvolvimento do mesmo foram feitas algumas observações que servirão de base na elaboração de aplicações futuras e, além disso, foi adquirida maior motivação para a execução das próximas etapas do projeto.

Ainda não foi testado com estudantes, pois está em fase de desenvolvimento, mas acredita-se que poderá ser uma ferramenta útil ao ensino de Cálculo, já que todo aluno poderá instalá-lo em seu celular e estudar em qualquer momento, e qualquer lugar. Além disso, a classificação das questões em fácil, médio e difícil, servirá como guia tanto para orientação quanto auto avaliação do indivíduo que está jogando, em relação ao conhecimento adquirido sobre cada tema.

## **5 CONSIDERAÇÕES FINAIS**

Apesar de o projeto contar com pouco tempo desde o início de suas atividades oficiais, agosto/2017, acredita-se que os resultados obtidos até então tem sido satisfatórios. No entanto, existem várias ações a serem executadas ainda, como, por exemplo, o desenvolvimento de mais aplicações que contribuam para o ensino de Cálculo I.

Em relação ao jogo **RachaCuca**, especificamente, objetiva-se a realização de mais algumas etapas até o final do ano de 2017. Uma destas etapas consiste em selecionar, definitivamente, um bom grupo de questões para cada tema do jogo e respectivos níveis de dificuldade.

Deseja-se, também, realizar com os alunos um teste com a utilização do jogo, a partir do qual pretende-se verificar a reação dos alunos para com o jogo e, a médio prazo, como o mesmo irá contribuir para o aprendizado da disciplina.

#### **ABSTRACT**

This article presents a virtual game, in development, for the teaching of Differential and Integral Calculus. For the development of the virtual game called **Rachacuca**, are being used as a basis the games elaborated by the students of the respective discipline in the semester 2017/01 on the Federal Technological University of Paraná, Campo Mourão Campus. The virtual games are being developed through the game engine and IDE (Integrated Development Environment) Unity, being Csharp the programming language used in their development. In addition, the games are being build focusing in the mobile

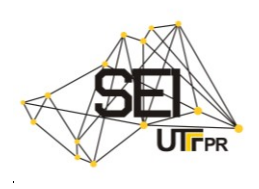

systems, specifically for the Android operational system. It is intended to experience the game with students of the EAD discipline for evaluation as soon as it is finalized. The Project is in initial phase, however, already has a game in state of finalization, entitled **RachaCuca**, that includes the contenus Function, limits, derivatives et integration. Although still in the initial phase, and not experienced with students, there is great motivation and expectation for the continuity of work and completion of the next steps. It is hoped that the game can serve as a teaching tool that gives greater interest and dynamism to the classes of Differential and Integral Calculus I, besides to making them more fun.

**KEYWORDS:** Calculus. Games. Unity. Android.

#### **AGRADECIMENTOS**

O presente trabalho foi realizado com o apoio do Conselho Nacional de Desenvolvimento Científico e Tecnológico CNPQ-Brasil, por meio da concessão de bolsa, vinculado ao Programa Institucional de Bolsas de Iniciação em Desenvolvimento Tecnológico e Inovação (PIBITI), financiado pelo CNPQ.

# **REFERÊNCIAS**

AMARAL. Bruno do (Ed.). Brasileiro usa celular por mais de três horas por dia. **Exame.** [s. I], p. 01-01. 16 set. 2016. Disponível em:

<http://exame.abril.com.br/tecnologia/brasileiro-usa-celular-por-mais-de-treshoras-por-dia/>. Acesso em: 21 ago. 2017.

CZOVNY, Raphael Ksiaskiewcz. **MOBILE SHADER EDITOR:** UM EDITOR DE SHADERS PARA ANDROID. 2015. 32 f. TCC (Graduação) - Curso de Tecnologia em Sistemas Para Internet, Universidade Tecnológica Federal do Paraná, Guarapuava, p.18, 2015. Disponível em:

<http://tcc.tsi.gp.utfpr.edu.br/attachments/approvals/15/PROJETO\_DE\_TCC\_201 5\_01\_Raphael\_Ksiaskiewcz\_Czovny.pdf?1455643107>. Acesso em: 21 ago. 2017.

ZARPELON, Edinéia; RESENDE, Luis Mauricio Martins de; REIS, Ednei Felix. ANÁLISE DO DESEMPENHO DE ALUNOS INGRESSANTES DE ENGENHARIA NA DISCIPLINA DE CÁLCULO DIFERENCIAL E INTEGRAL I. **Interfaces da Educação,** Paranaíba, v. 8, n. 22, p.303-335, 2017. Disponível em: <https://periodicosonline.uems.br/index.php/interfaces/article/view/1416/1355 >. Acesso em: 21 ago. 2017.

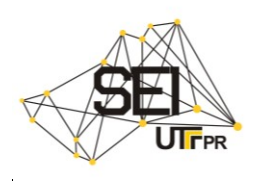

**Recebido:** 28 ago. 2017.

# **Aprovado:**.10 de out 2017

**Como citar:**

PORTELA, L.M. ; CARGNIN, C. Desenvolvimento de jogos virtuais para o ensino de Cálculo I. In: SEMINÁRIO DE EXTENSÃO E INOVAÇÃO DA UTFPR, 7., 2017, Londrina. **Anais eletrônicos...** Londrina: UTFPR, 2017. Disponível em: [<https://eventos.utfpr.edu.br/ //sei/sei2017/8](https://eventos.utfpr.edu.br/%20/sei/sei2017/)24>. Acesso em: 10/10/2017. **Correspondência:** 

Leticia Mazzo Portela

Rua Nova Esperança, número 260, Jardim Santa Nilce I, Campo Mourão, Paraná, Brasil. **Direito autoral:**

Este artigo está licenciado sob os termos da Licença Creative Commons-Atribuição-NãoComercial 4.0 Internacional.

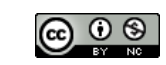

Página | 8